# гη, Workflow Matrix

#### **Trimble Business Center v5.80 Software**

#### **Editions**

Each Trimble® Business Center (TBC) Edition is designed to support a set of related workflows:

**• Viewer (Unlicensed):**

Import + review field data, view projects, + export to Trimble field devices + software.

- **• Field Data Edition:** Export third-party field data, perform basic CAD functions, complete data quality control, + work with level data.
- **• Surface Modeling Edition:** Basic point cloud management, create + edit surfaces + alignments, cut/fill maps, + earthwork reports.
- **• Survey Intermediate Edition:** GNSS post-processing, network + traverse adjustments, site calibrations; work with background images, labels, + dimensions.
- **• Survey Advanced Edition:** Work with Trimble VISION™ data, create plan sets, process cadastral data, leverage full COGO + corridor routines.
- **• Site Modeling Edition:** Convert + elevate 2D geometry into 3D for field operations; cleanup project data.
- **• Site Construction Edition:**

Compute site mass haul + site takeoff computations, linear quantities, layer depths, + material volumes.

**• Infrastructure Construction Edition:** Parametric intersection, interchange, + ramp designs with corridor mass haul quantities + volumes.

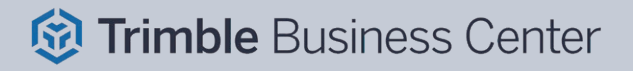

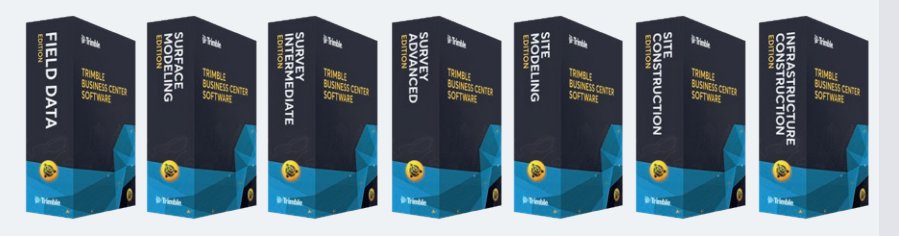

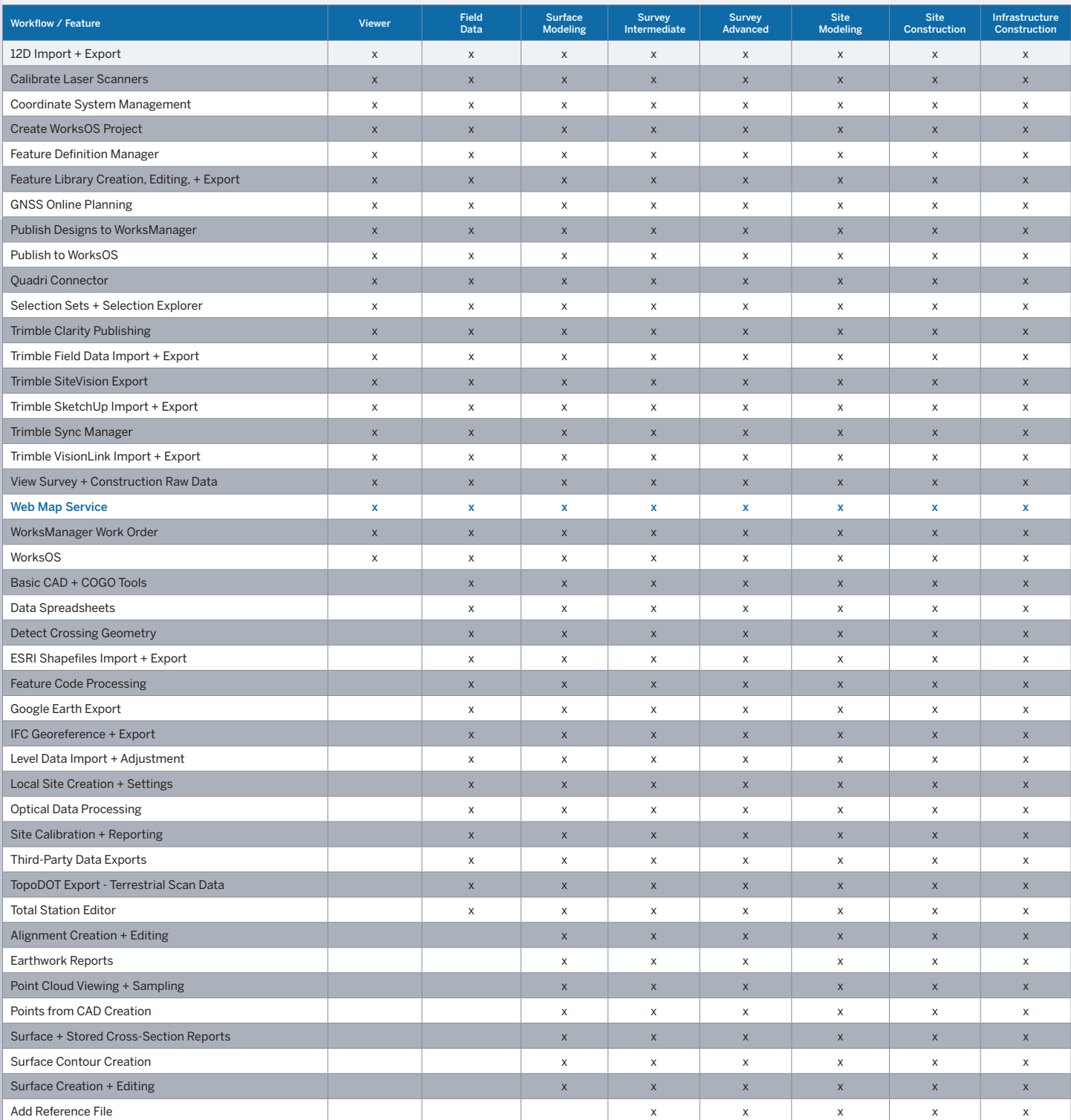

Transforming the Way the World Works

## Trimble Business Center

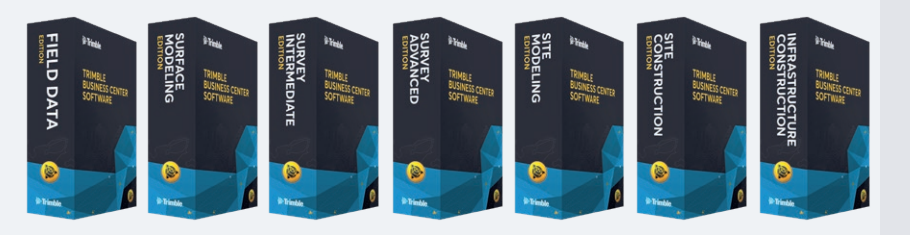

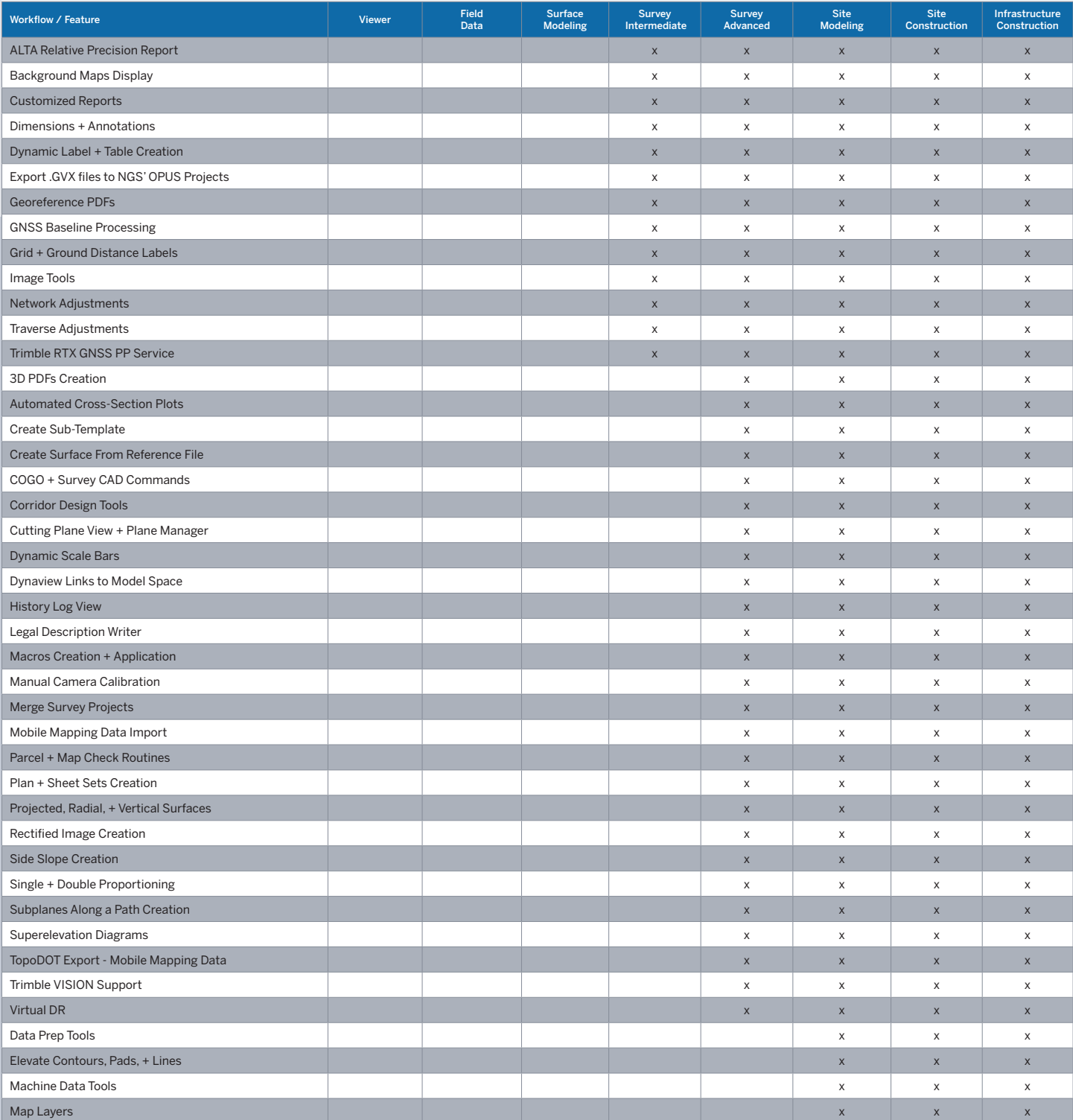

Transforming the Way the World Works

## Trimble Business Center

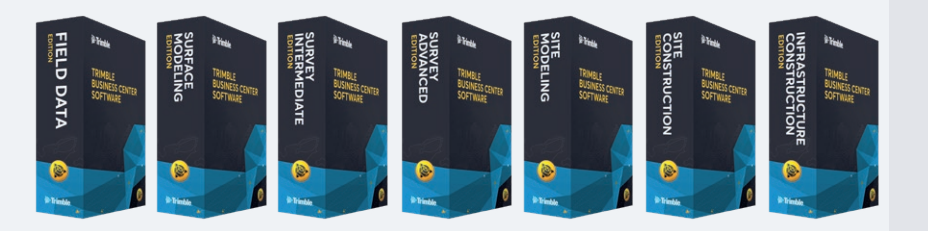

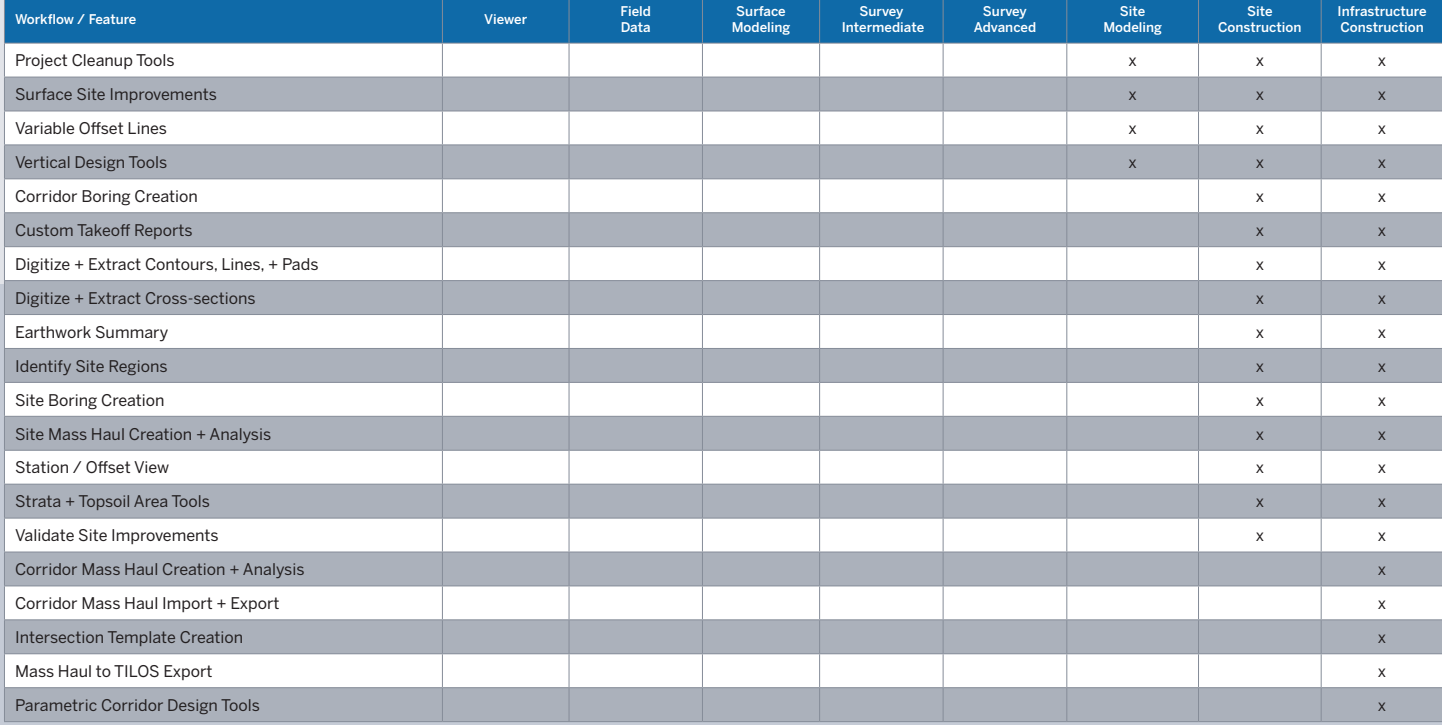

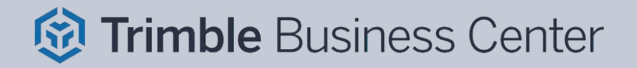

**Trimble** Business Center

# г п Workflow Matrix

### **Trimble Business Center v5.80 Software**

#### **Modules**

Each Trimble® Business Center (TBC) Module is designed to support a group of workflows around a single topic. The modules are add-ons to an edition.

- **• Aerial Photogrammetry Module:** Process + create deliverables with Trimble + third-party UAS data in TBC + UASMaster.
- **• ANZ Toolbox:** Use a variety of commands that support 12d Model and Australian Asset Design and As Constructed (ADAC) workflows.
- **• Drilling Piling Dynamic Compaction Module:** Create drill plans + reports for Trimble DPS900 Machine Control Systems.
- **• GIS Module:** Seamlessly integrate GIS data from Trimble Access™ + TerraSync™ software into TBC + connect to external GIS databases.
- **• Mobile Mapping Module:** Process, register, + manage MX9 Mobile Mapping data; work with MX hardware calibrations.
- MM MX9 Laser Correction Module: Account + adjust for multiple-time around (MTA) laser effects in the MX9 Mobile Mapping hardware.
- **• Monitoring Module:** Define movement alarms, visualize displacements in 3D, and create monitoring reports from any survey data.
- **• Scanning Module:** Register + colorize SX10+ X7 data; classify regions, extract features, + create deliverables from SX10, X7, + 3rd party point clouds.
- **• Tunneling Module:** Create + edit tunnel models for Trimble Access Tunnels + create customized as-built + geometry reports.
- **• Utility Modeling Module:** Generate + visualize gravity, pressurized, + other utility runs in parametrical constrained trenches.

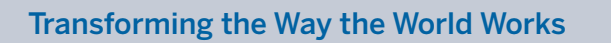

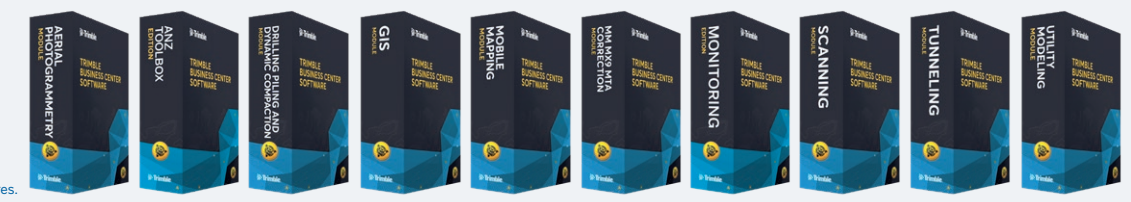

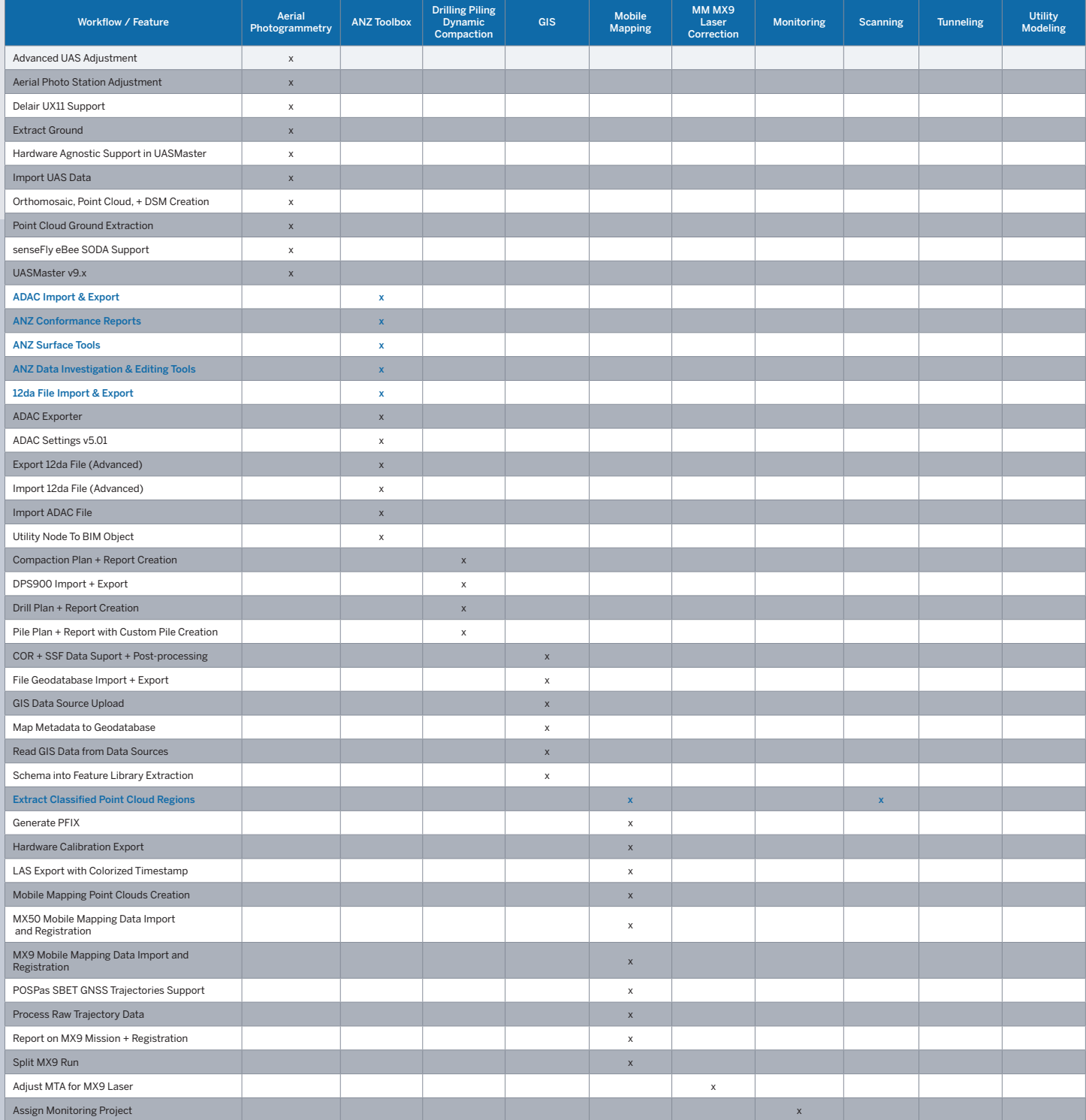

## Trimble Business Center

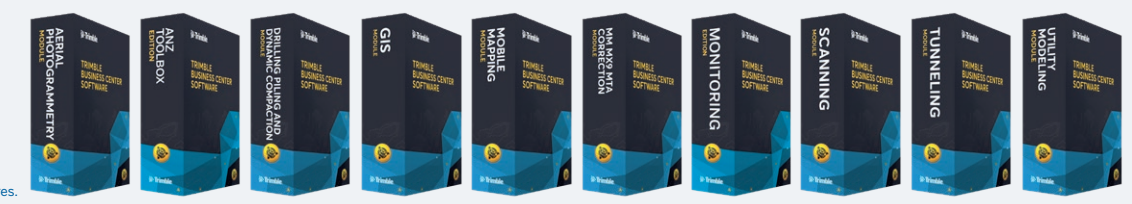

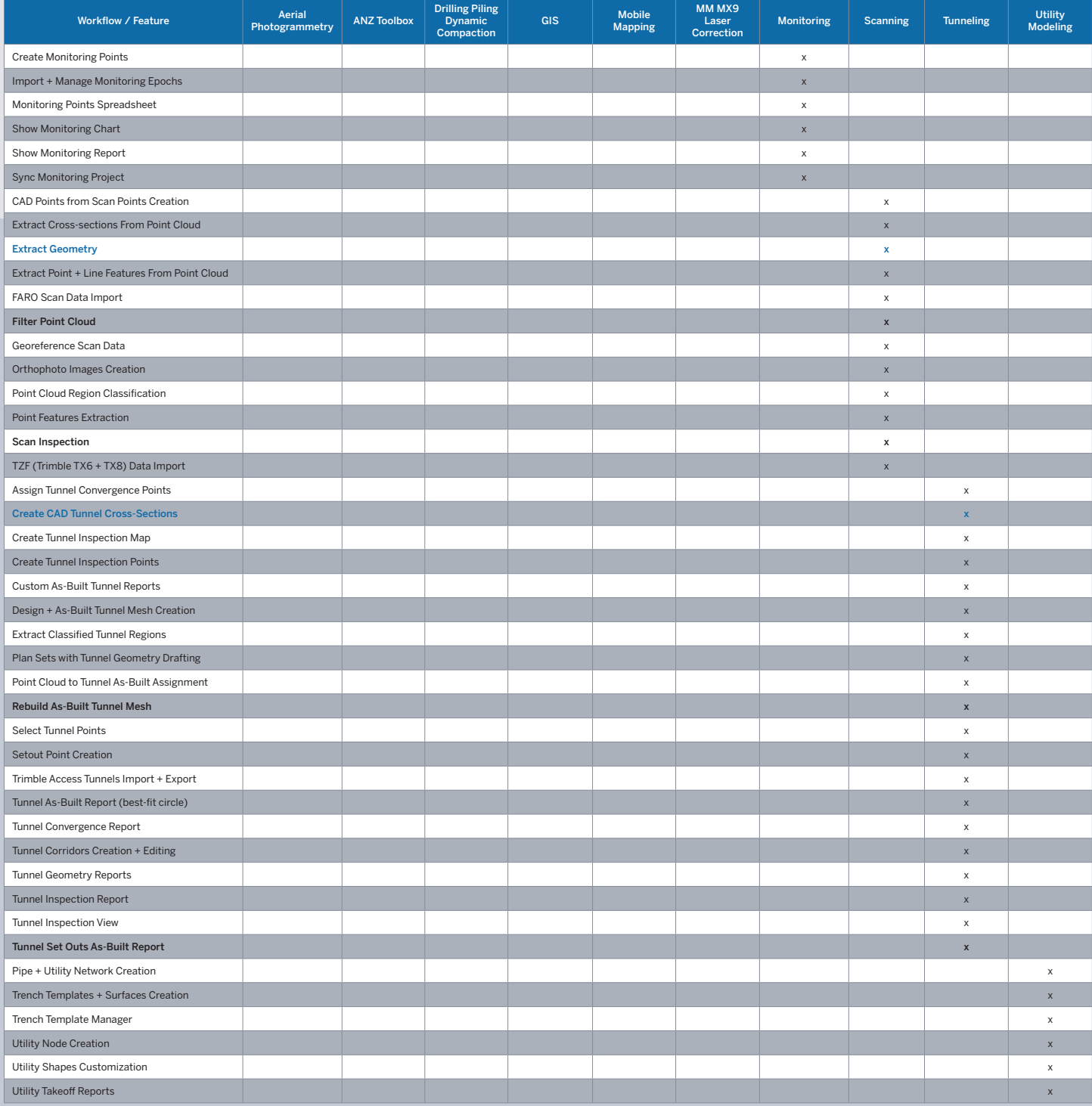

Disclaimer: Trimble reserves the right to change the licensing or make corrections to the program at any time through an update to Trimble Business Center and or a correction to this list.

No guarantees are implied and you should confirm licensing details with your Distribution Partner before purchasing.

© 2021–2022, Trimble Inc. All rights reserved. Trimble and the Globe & Triangle logo are trademarks of Trimble Inc., registered in the United<br>States and in other countries. Access, TerraSync and VISION are trademarks of Tr

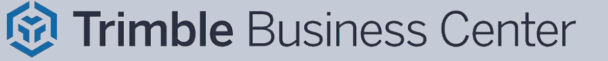